# DAWAN

Plande la formation

[www.dawa](https://www.dawan.fr)n.fr

Formation Webpack, Grunt, Gulp et Bower : C environnement de développement

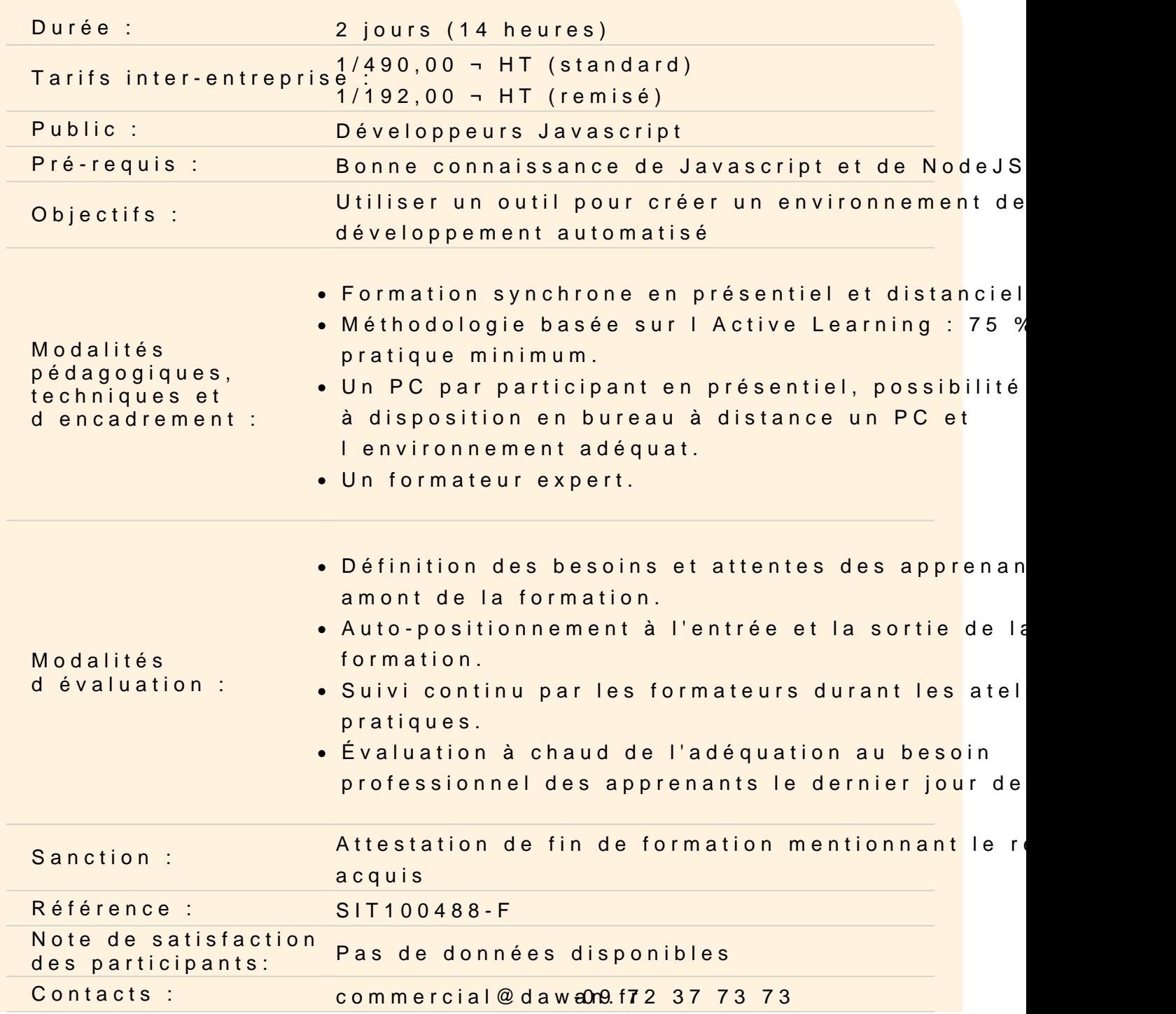

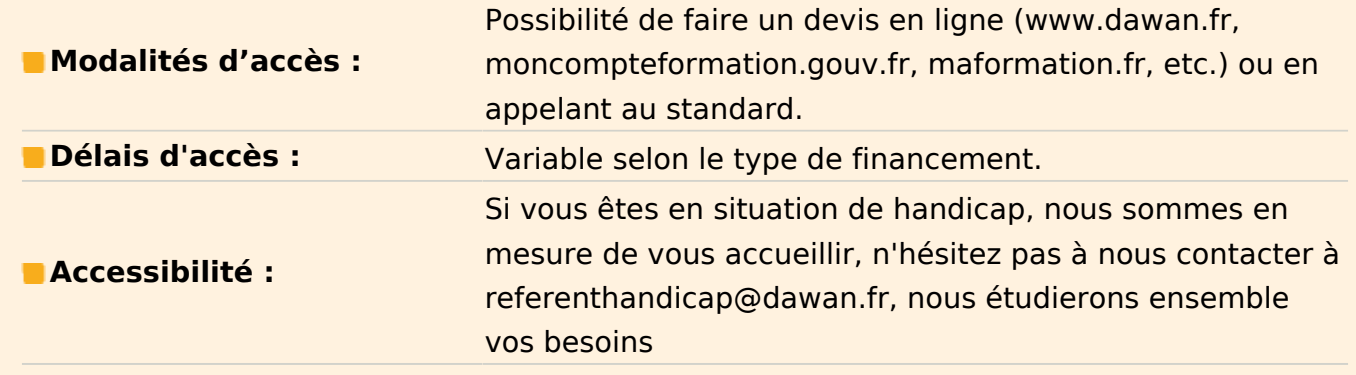

#### **Présentation**

Historique des versions Les avantages de Webpack Gulp vs Grunt vs Webpack La documentation Rappel node et npm

#### **Atelier : Installer et créer un projet avec Webpack**

#### **Les bases**

Configuration de l'environnement: webpack.config Gestion des points d'entrées et des sorties Utiliser les loaders et les plugins Démarrer une application à l'aide des scripts npm Utiliser les syntaxes ES6: babel loader

#### **Atelier : Gérer un projet avec typescript**

#### **Environnement et optimisation**

Mode dev et mode prod Créer un serveur local avec webpack-dev-server Les sources map Mise à jour automatique: watch mode Minification des sources Utiliser le lazy loading

# **Atelier : Configurer un projet pour l'environnement de développement et de production**

#### **Présentation Grunt / Gulp / Bower**

# **Gulp**

Undertaker, le système d'enregistrement des tâches automatisées Création de tâches Vyniles, les objets de fichiers virtuels Globbing : localiser les fichiers à l'aide de globs Modules de Gulp : publication de correction avec Semver

# **Atelier : installer, créer un projet et configurer l'environnement de développement**

### **Grunt**

gruntfile.js(ou Gruntfile.coffee) et package.json Configurer et créer les tâches automatisées Charger des tâches externes Alertes et erreurs

# **Atelier : installer, créer un projet et configurer l'environnement de développement**

#### **Bower ou Yarn**

Comparaison Bower - npm installer des packages créer son propre package utiliser les variables d'environnement Hooks

#### **Atelier : installer, créer un projet et tester**